## Package 'hillshader'

January 29, 2024

Title Create Hillshade Relief Maps Using Ray-Tracing

Version 0.1.2

Description A set of tools to create georeferenced hillshade relief raster maps using ray-tracing and other advanced hill-shading techniques. It includes a wrapper function to create a georeferenced, ray-traced hillshade map from a digital elevation model, and other functions that can be used in a rayshader pipeline.

License GPL  $(>= 3)$ 

Encoding UTF-8

LazyData true

RoxygenNote 7.1.1

Imports methods, raster, rayshader, scales

**Depends**  $R$  ( $>= 2.10$ )

Collate 'add\_shadow\_2d.R' 'matrix\_to\_raster.R' 'write\_raster.R' 'utils.R' 'hillshader.R' 'maungawhau.R' 'maungawhau\_hr.R'

NeedsCompilation no

Author Pierre Roudier [aut, cre] (<<https://orcid.org/0000-0001-7431-2603>>)

Maintainer Pierre Roudier <pierre.roudier@gmail.com>

Repository CRAN

Date/Publication 2024-01-29 10:30:02 UTC

## R topics documented:

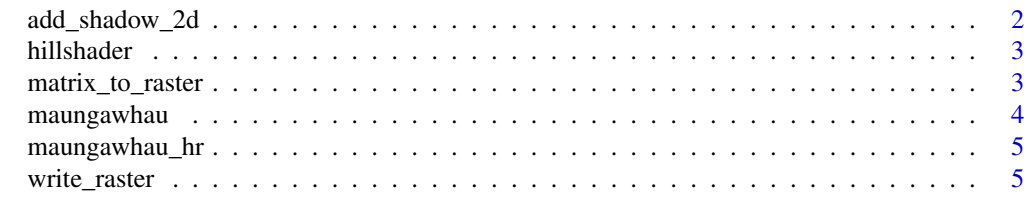

**Index** [7](#page-6-0)

<span id="page-1-0"></span>add\_shadow\_2d *Add shadow*

#### Description

Multiplies a texture array or shadow map by a shadow map.

#### Usage

```
add_shadow_2d(hillshade, shadowmap, max_darken = 0.7, rescale_original = FALSE)
```
#### Arguments

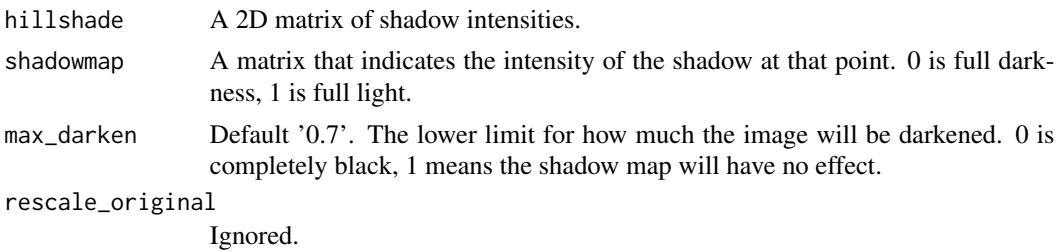

#### Value

A shaded map.

#### Author(s)

Slight modification from Tyler's code in rayshader::add\_shadow

#### Examples

```
library(rayshader)
# Create elevation matrix
el_mat <- raster_to_matrix(maungawhau)
el_mat %>%
 # Create hillshade layer using
 # ray-tracing
 ray_shade() %>%
 # Add ambient shading
 add_shadow_2d(
   ambient_shade(
     heightmap = el_mat
   )
 \mathcal{L}
```
<span id="page-2-0"></span>hillshader *Hillshader*

#### Description

.

### Usage

```
hillshader(elevation, shader = "ray_shade", filename = NULL, ...)
```
#### Arguments

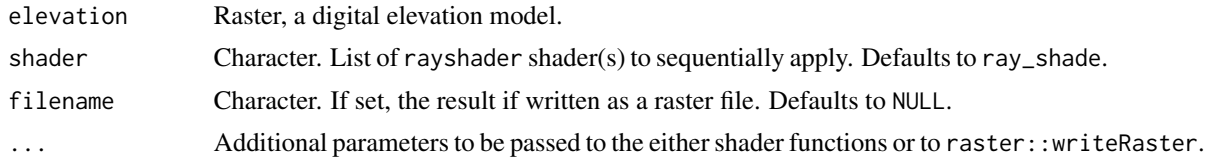

#### Value

Either a RasterLayer of light intensities (hillshade), or writes the result to disk if filename is set.

#### Author(s)

Pierre Roudier

#### Examples

```
# Simple example
library(raster)
hs <- hillshader(maungawhau)
plot(hs)
```
matrix\_to\_raster *Matrix to Raster*

#### Description

Turns a matrix into a Raster

#### Usage

```
matrix_to_raster(matrix, raster, crs = NULL)
```
#### <span id="page-3-0"></span>Arguments

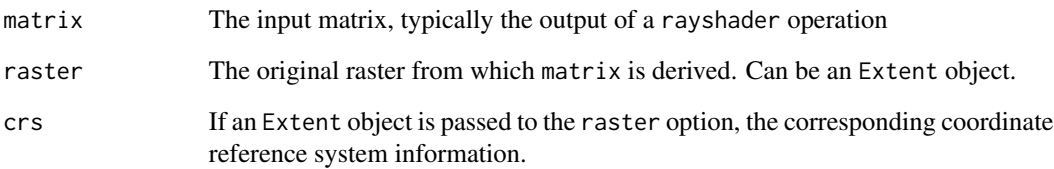

#### Value

a RasterLayer

#### Author(s)

Pierre Roudier

maungawhau *Elevation Raster for Maungawhau in Tāmaki Mākaurau/Auckland* 

#### Description

Elevation data as a raster for Maungawhau, a volcano located in Tāmaki Mākaurau/Auckland.

#### Usage

maungawhau

#### Format

A RasterLayer with 87 rows, 61 columns, and 1 band with the elevation data at a 10-m resolution. The data is projected in New Zealand Map Grid (NZMG, EPSG:27200).

#### Source

Elevation data from datasets::volcano, georeferencing adapted from [https://waterdata.usgs.](https://waterdata.usgs.gov/blog/inlmiscmaps/) [gov/blog/inlmiscmaps/](https://waterdata.usgs.gov/blog/inlmiscmaps/)

<span id="page-4-0"></span>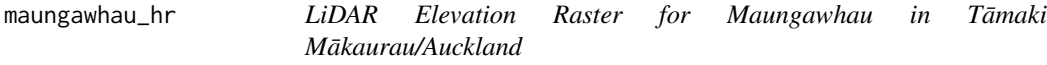

#### Description

Elevation data as a raster for Maungawhau, a volcano located in Tāmaki Mākaurau/Auckland.

#### Usage

maungawhau\_hr

#### Format

A RasterLayer with 860 rows, 600 columns, and 1 band with the elevation data at a 1 m resolution. The data is projected in New Zealand Map Grid (NZMG, EPSG:27200).

#### Source

Elevation data from LINZ Data Service: <https://data.linz.govt.nz/layer/53405-auckland-lidar-1m-dem-2013/>

write\_raster *Write hillshade to a file*

#### Description

Write an array from a hillshade procedure to a geospatial raster file.

#### Usage

write\_raster(hillshade, elevation, filename, format, ...)

#### Arguments

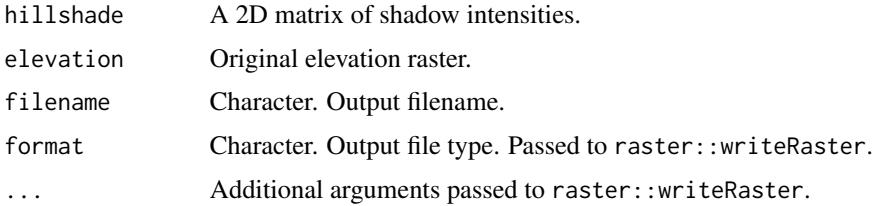

#### Value

This function is used for the side-effect of writing values to a file.

6 write\_raster

#### Author(s)

Pierre Roudier

#### Examples

```
library(rayshader)
out_fn <- paste0(tempfile(), ".tif")
# Create elevation matrix
el_mat <- maungawhau %>%
raster_to_matrix()
el_mat %>%
 # Create hillshade layer using
 # ray-tracing
 ray_shade() %>%
 # Add ambient shading
 add_shadow_2d(
   ambient_shade(
    heightmap = el_mat
   )
 ) %>%
 write_raster(
   elevation = maungawhau,
   filename = out_fn
 )
```
# <span id="page-6-0"></span>Index

∗ datasets maungawhau, [4](#page-3-0) maungawhau\_hr, [5](#page-4-0)

add\_shadow\_2d, [2](#page-1-0)

hillshader, [3](#page-2-0)

matrix\_to\_raster, [3](#page-2-0) maungawhau, [4](#page-3-0) maungawhau\_hr, [5](#page-4-0)

write\_raster, [5](#page-4-0)